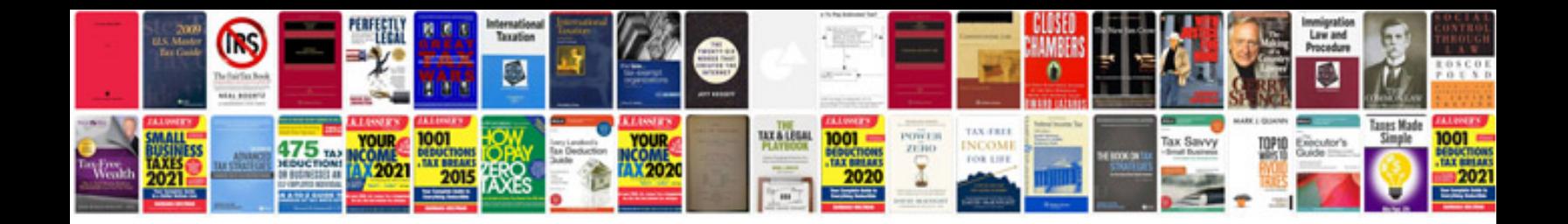

**Shooting schedule template**

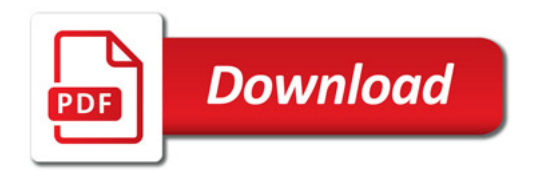

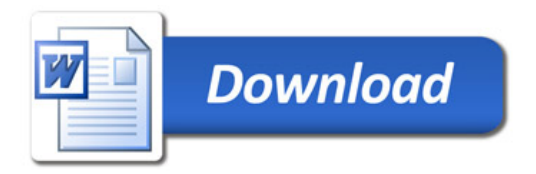